# **KarmaHelp**

Christopher Landmark Naas

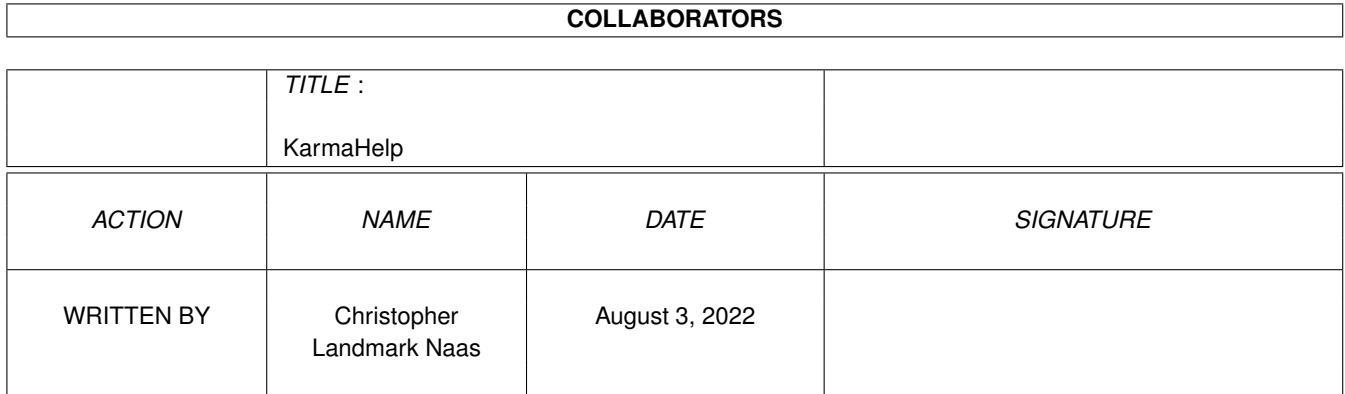

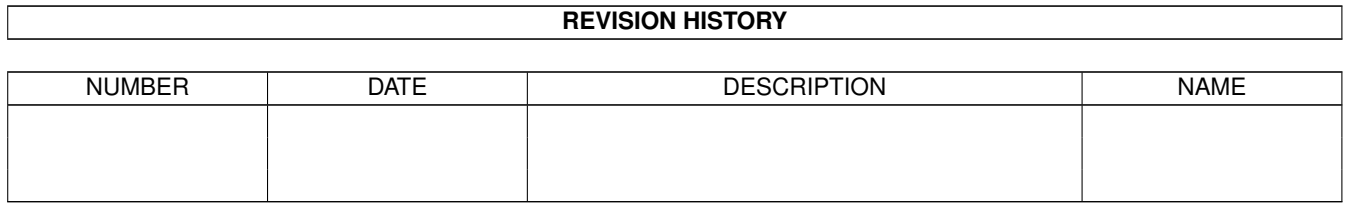

# **Contents**

# 1 KarmaHelp

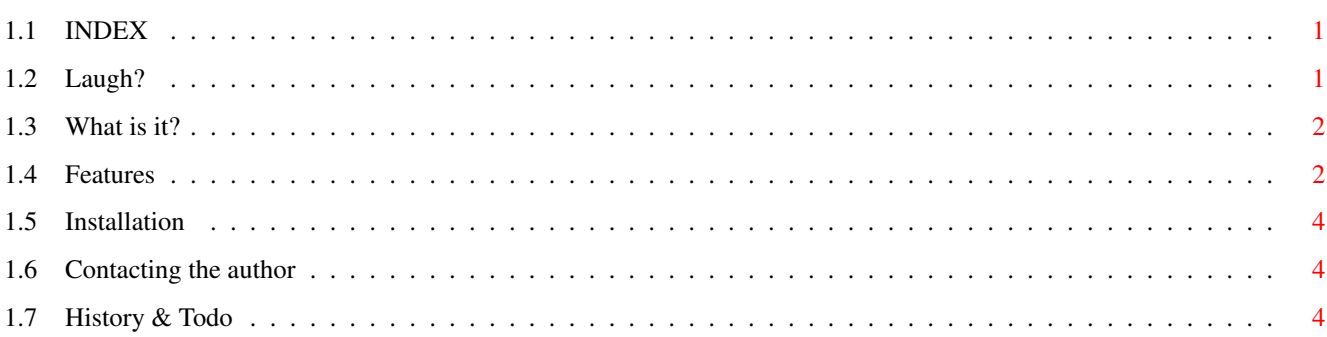

 $\mathbf 1$ 

# <span id="page-3-0"></span>**Chapter 1**

# **KarmaHelp**

# <span id="page-3-1"></span>**1.1 INDEX**

KarmaHelp documentation. KarmaHelp is ©1995 Christopher Landmark Naas

> Read this first and laugh What is it? Features Installation Contacting the author History & Todo

# <span id="page-3-2"></span>**1.2 Laugh?**

Sorry, all the humour was used up on the first release. This page now only contains boring information - sorry.

KarmaHelp 1.0 was made because I was bored and I had never seen a program that organised your HELP documents in an easy to use way.

KarmaHelp 1.2 was made because people wanted more, more, more. Hope they are happy with it. :)

KarmaHelp 1.3 was made because I had a 10 minute study break this sunday evening, and I feel like shit because of my cold.

Future versions are possible if I get enough feedback and enhancement requests.

I know of no bugs in version 1.3, so if you come across any, please let

me know, and tell me how I can reproduse it.

As far as I know, KarmaHelp works on all Amiga's with OS2.x or better.

That's about it for now. And remember, if you use KarmaHelp, let me know. Bye.

### <span id="page-4-0"></span>**1.3 What is it?**

KarmaHelp is a small commodity that lies dormant until you activate it by using the CX\_POPKEY defined in the program icon. KarmaHelp then scans the defined HELP: directory (the place you keep all your documentation files, and creates an AmigaGuide file with entries for all the files found in the defined HELP: directory, and loads it in the defined AmigaGuide viewer.

In other words, KarmaHelp pops up an AmigaGuide document with links to all your documentation files.

### <span id="page-4-1"></span>**1.4 Features**

KarmaHelp was made to be as small and easy to use as possible, but it still has several features.

All user definable settings are controlled through the icon tooltypes. The tooltypes are:

#### DONOTWAIT

DONOTWAIT is simply there so Workbench won't wait for KarmaHelp to return when loading.

HELPDIR=<directory name>

HELPDIR is the directory where you keep your documentation files. The name must end with a / or a :, that is, you must "terminate" the path. E.g. HELPDIR=HELP: or HELPDIR=Sys:Help/

#### FONT=<fontname and size>

FONT is the font you wish KarmaHelp to use in the AmigaGuide file it creates. E.g. FONT=xen.font 9 or FONT=topaz.font 8

GUIDEREADER=<guidereader path and name>

GUIDEREADER is the AmigaGuide viewer you wish to use. E.g. GUIDEREADER=Sys:Utilities/MultiView or GUIDEREADER=Sys:Utilities/AmigaGuide

#### INCLUDEFILES=<>

INCLUDEFILES takes a string as an argument. This string can contain wildcards, and tells KarmaHelp which files to include and/or exclude from the Master.Guide. INCLUDEFILES defaults to excluding .info and .bak files, using this pattern:  $\sim$  (#?. (info|bak))

#### RECURSIVESCAN=<Yes/No>

If RECURSIVESCAN=Yes, all subdirectories and in turn their subdirectories of HELPDIR will be scanned and added to the Master.Guide. Each subdirectory will get it's own button linked to a page containing a listing of all files and directories in that directory. You can have an unlimited number of subdirectories.

#### AUTOQUIT=<Yes/No>

If AUTOQUIT=Yes, KarmaHelp will quit immediately after having displayed the Master.Guide. If AUTOQUIT=No, KarmaHelp will stay resident until you send it a break signal or tell Exchange to quit it.

#### CX\_POPKEY=<hotkey>

CX\_POPKEY is the hotkey you wish to use to pop up the AmigaGuide document with links to all your documentation files. E.g. CX\_POPKEY=rawkey help or CX\_POPKEY=rawkey control ralt h

#### CX\_PRIORITY=<priority>

CX\_PRIORITY sets KarmaHelp's CX priority. E.g. CX\_PRIORITY=0 or CX\_PRIORITY=10

#### CX\_POPUP=<Yes/No>

If CX\_POPUP=Yes, KarmaHelp will automatically create and display the Master.Guide when it is first started. If CX POPUP=No, KarmaHelp will not display it until you signal it to do so with the CX\_POPKEY

Every time you open the Master Guide created by KarmaHelp, it will scan the directory and create a brand new AmigaGuide file. All entries are alphabetically sorted, and the files' comments are displayed behind the name of the entry. All filetypes you have a datatype for are supported, so you can have pictures, soundfiles, amigaguide files, pure ascii files etc. in your HELP directory.

Just try it and see for yourself. :)

# <span id="page-6-0"></span>**1.5 Installation**

KarmaHelp is very easy to install. To install it simply follow these easy steps ;)

- 1. Drag the KarmaHelp icon into your Sys:WBStartup drawer.
- 2. Click on the KarmaHelp icon once, and choose "Information" from the menu. It is located under the "Icon" heading.
- 3. Edit the tooltypes to suit your needs.
- 4. Drag the KarmaHelp.Guide icon in the directory you defined as your HELPDIR. Put all other programmes documentation files here also.
- 5. Reboot
- 6. Use the hotkey you defined, and enjoy.

### <span id="page-6-1"></span>**1.6 Contacting the author**

If you wish to contact me for any reason, here's how you can do it:

```
EMail: christon@powertech.no
Snail M.: Christopher Landmark Naas
         Solveien 3a
         1533 Moss
         Norway
Telep: +47 69251264
BBS: +47 69256117 (Username: "Christopher Naas")
```
Remember, if you use this program, you have to let me know. Either EMail me or write me a postcard. Source tradable for a CyberVision graphics card ;)

# <span id="page-6-2"></span>**1.7 History & Todo**

KarmaHelp history.

- 1.0 Initial release
- 1.1 Added version string :)
	- Made the sorting case-independant.
		- \* Requested by Rune Jacobsen.
		- KarmaHelp now deletes the guide it creates when you quit it.
		- \* Requested by Eirik Synnes.
	- Fixed the CX interface infotext.
- 1.2 Added recursive scanning when the RECURSIVESCAN tooltype is

active. Subdirectories will then receive their own button with a link to a page containing the directory of that subdirectory. An unlimited number of subdirectories and sub-subdirectories etc. is supported.

- This was requested by a lot of people.
- Added the tooltypes CX\_POPUP, which makes KarmaHelp build and display the Master.Guide each time it is run, and AUTOQUIT which makes KarmaHelp quit after having displayed the Master.Guide.
- \* Requested by Joe Yurick.
- 1.3 Implemented INCLUDEFILES tooltype. Using standard AmigaDos wildcards, you can now select which files are to be displayed in the Master.Guide. Defaults to excluding .info and .bak files. \* Requested by Eirik Synnes.

Todo on KarmaHelp.

- Anything you ask me nicely to do.
- Add "True" online help for each program. Read a list of entries that looks something like: <screentitle>|<wintitle>|<guide>/<guidepage> If KarmaHelp matches something from the list, that entry is executed, if not, a Master Guide is created as usual. This would perhaps call for an external prefs editor for adding entries to this list. Patternmatching is also a possibility.
- Support for lha packed files.